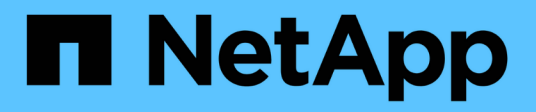

## **Configurar las asignaciones de nombres** ONTAP 9

NetApp April 24, 2024

This PDF was generated from https://docs.netapp.com/es-es/ontap/nfs-admin/how-name-mappingsused-concept.html on April 24, 2024. Always check docs.netapp.com for the latest.

# **Tabla de contenidos**

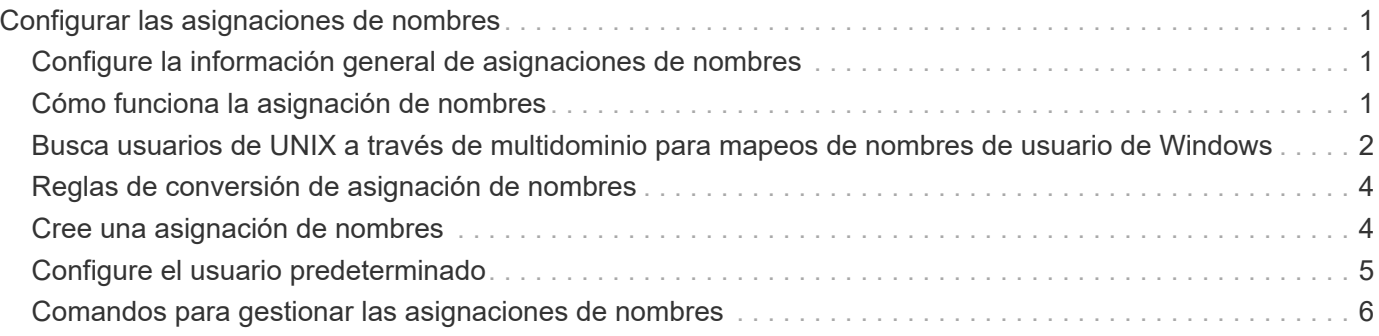

# <span id="page-2-0"></span>**Configurar las asignaciones de nombres**

## <span id="page-2-1"></span>**Configure la información general de asignaciones de nombres**

ONTAP utiliza la asignación de nombres para asignar identidades SMB a identidades UNIX, identidades Kerberos a identidades UNIX e identidades UNIX a identidades SMB. Necesita esta información para obtener credenciales de usuario y proporcionar un acceso adecuado a los archivos independientemente de si se están conectando desde un cliente NFS o un cliente SMB.

Existen dos excepciones en las que no es necesario utilizar la asignación de nombres:

- Configura un entorno UNIX puro y no planea usar el acceso SMB o el estilo de seguridad NTFS en los volúmenes.
- En su lugar, puede configurar el usuario predeterminado que se utilizará.

En este escenario, no es necesario asignar nombres porque en lugar de asignar cada credencial de cliente individual todas las credenciales de cliente se asignan al mismo usuario predeterminado.

Tenga en cuenta que sólo puede utilizar la asignación de nombres para usuarios, no para grupos.

Sin embargo, puede asignar un grupo de usuarios individuales a un usuario específico. Por ejemplo, puede asignar todos los usuarios de AD que comiencen o terminen con la palabra SALES a un usuario UNIX específico y al UID del usuario.

# <span id="page-2-2"></span>**Cómo funciona la asignación de nombres**

Cuando ONTAP tiene que asignar credenciales para un usuario, primero comprueba la base de datos de asignación de nombres local y el servidor LDAP para buscar una asignación existente. Si comprueba uno o ambos y en qué orden se determina mediante la configuración del servicio de nombres de la SVM.

• Para la asignación de Windows a UNIX

Si no se encuentra ninguna asignación, ONTAP comprueba si el nombre de usuario de Windows en minúsculas es un nombre de usuario válido en el dominio UNIX. Si esto no funciona, utiliza el usuario UNIX predeterminado siempre que esté configurado. Si el usuario UNIX predeterminado no está configurado y ONTAP no puede obtener una asignación de esta manera, se produce un error en la asignación y se devuelve un error.

• De asignación de UNIX a Windows

Si no se encuentra ninguna asignación, ONTAP intenta encontrar una cuenta de Windows que coincida con el nombre UNIX en el dominio SMB. Si esto no funciona, utiliza el usuario SMB predeterminado, siempre que esté configurado. Si el usuario SMB predeterminado no está configurado y ONTAP no puede obtener una asignación de esta manera, se produce un error en la asignación y se devuelve un error.

Las cuentas de equipo se asignan al usuario UNIX predeterminado especificado de forma predeterminada. Si

no se especifica ningún usuario UNIX predeterminado, las asignaciones de cuentas de equipo fallan.

- A partir de ONTAP 9.5, puede asignar cuentas de equipo a usuarios distintos del usuario UNIX predeterminado.
- En ONTAP 9.4 y versiones anteriores, no es posible asignar cuentas de equipo a otros usuarios.

Incluso si se definen las asignaciones de nombre para las cuentas de equipo, las asignaciones se omiten.

## <span id="page-3-0"></span>**Busca usuarios de UNIX a través de multidominio para mapeos de nombres de usuario de Windows**

ONTAP admite las búsquedas multidominio al asignar usuarios de UNIX a usuarios de Windows. Se buscan todos los dominios de confianza detectados para que coincidan con el patrón de reemplazo hasta que se devuelva un resultado coincidente. También puede configurar una lista de dominios de confianza preferidos, que se utiliza en lugar de la lista de dominios de confianza detectados y se busca en orden hasta que se devuelve un resultado coincidente.

#### **Cómo afectan las confianzas de dominio a las búsquedas de asignación de nombres de usuario de UNIX a Windows**

Para comprender cómo funciona la asignación de nombres de usuario multidominio, debe comprender cómo funcionan las relaciones de confianza de dominios con ONTAP. Las relaciones de confianza de Active Directory con el dominio raíz del servidor SMB pueden ser una confianza bidireccional o pueden ser uno de los dos tipos de confianzas unidireccionales, ya sea una confianza entrante o una confianza saliente. El dominio inicial es el dominio al que pertenece el servidor SMB en la SVM.

• *Confianza bidireccional*

Con confianzas bidireccionales, ambos dominios confían entre sí. Si el dominio principal del servidor SMB tiene una confianza bidireccional con otro dominio, el dominio principal puede autenticar y autorizar a un usuario que pertenece al dominio de confianza y viceversa.

Las búsquedas de asignación de nombres de usuario de UNIX a usuario de Windows sólo se pueden realizar en dominios con relaciones de confianza bidireccionales entre el dominio principal y el otro dominio.

• *Confianza saliente*

Con una confianza saliente, el dominio principal confía en el otro dominio. En este caso, el dominio principal puede autenticar y autorizar a un usuario que pertenezca al dominio de confianza saliente.

Se realiza una búsqueda en un dominio con una confianza saliente con el dominio principal al realizar búsquedas de asignación de nombres de usuario de UNIX a usuario de Windows.

• *Confianza entrante*

Con una confianza entrante, el otro dominio confía en el dominio raíz del servidor SMB. En este caso, el dominio principal no puede autenticar ni autorizar a un usuario que pertenezca al dominio de confianza entrante.

Se busca un dominio con una confianza entrante con el dominio principal cuando se realizan búsquedas de asignación de nombres de usuario de UNIX a nombre de usuario de Windows.

### **Cómo se utilizan los comodines (\*) para configurar las búsquedas multidominio para la asignación de nombres**

Las búsquedas de asignación de nombres multidominio se facilitan mediante el uso de caracteres comodín en la sección de dominio del nombre de usuario de Windows. En la siguiente tabla se muestra cómo utilizar comodines en la parte de dominio de una entrada de asignación de nombres para habilitar las búsquedas multidominio:

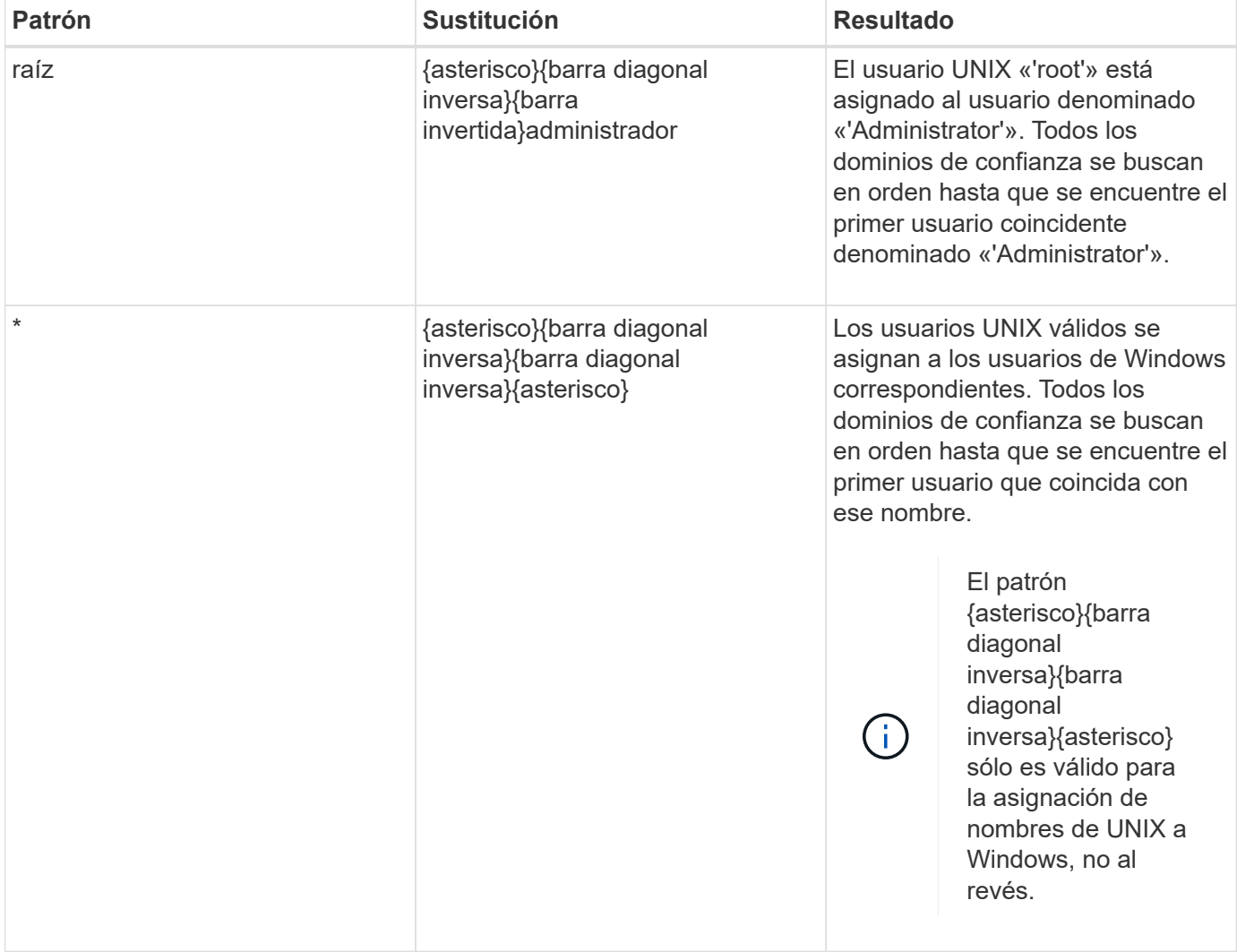

### **Cómo se realizan las búsquedas de nombres multidominio**

Puede elegir uno de los dos métodos para determinar la lista de dominios de confianza utilizados para las búsquedas de nombres multidominio:

- Utilice la lista de confianza bidireccional detectada automáticamente compilada por ONTAP
- Utilice la lista de dominios de confianza preferida que compila

Si un usuario de UNIX se asigna a un usuario de Windows con un comodín utilizado para la sección de dominio del nombre de usuario, se busca al usuario de Windows en todos los dominios de confianza de la siguiente manera:

- Si se configura una lista de dominio de confianza preferido, el usuario de Windows asignado se busca sólo en esta lista de búsqueda, en orden.
- Si no se configura una lista preferida de dominios de confianza, se busca al usuario de Windows en todos los dominios de confianza bidireccionales del dominio principal.
- Si no hay dominios de confianza bidireccional para el dominio principal, se busca al usuario en el dominio principal.

Si un usuario de UNIX está asignado a un usuario de Windows sin una sección de dominio en el nombre de usuario, se busca al usuario de Windows en el dominio principal.

# <span id="page-5-0"></span>**Reglas de conversión de asignación de nombres**

Un sistema ONTAP mantiene un conjunto de reglas de conversión para cada SVM. Cada regla consta de dos piezas: Un *pattern* y un *substitut*. Las conversiones comienzan al principio de la lista apropiada y realizan una sustitución basada en la primera regla de coincidencia. El patrón es una expresión regular de estilo UNIX. El reemplazo es una cadena que contiene secuencias de escape que representan subexpresiones del patrón, como en UNIX sed programa.

# <span id="page-5-1"></span>**Cree una asignación de nombres**

Puede utilizar el vserver name-mapping create comando para crear una asignación de nombres. Se usan asignaciones de nombres para habilitar a los usuarios de Windows a fin de acceder a los volúmenes de estilo de seguridad de UNIX y al revés.

#### **Acerca de esta tarea**

Con cada SVM, ONTAP admite hasta 12,500 asignaciones de nombres para cada dirección.

#### **Paso**

1. Crear una asignación de nombres:

```
vserver name-mapping create -vserver vserver name -direction {krb-unix|win-
unix|unix-win} -position integer -pattern text -replacement text
```
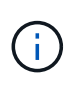

La -pattern y.. -replacement las declaraciones se pueden formular como expresiones regulares. También puede utilizar el -replacement instrucción para denegar explícitamente una asignación al usuario mediante la cadena de reemplazo nula " " (el carácter de espacio). Consulte vserver name-mapping create manual para más detalles.

Cuando se crean las asignaciones de Windows a UNIX, todos los clientes de SMB que tengan conexiones abiertas al sistema ONTAP en el momento en el que se creen las nuevas asignaciones deben cerrar e iniciar sesión para ver las nuevas asignaciones.

#### **Ejemplos**

El siguiente comando crea un mapa de nombre en la SVM llamada vs1. La asignación es una asignación de

UNIX a Windows en la posición 1 de la lista de prioridades. La asignación asigna el usuario UNIX johnd al usuario de Windows ENG\JohnDoe.

```
vs1::> vserver name-mapping create -vserver vs1 -direction unix-win
-position 1 -pattern johnd
-replacement "ENG\\JohnDoe"
```
El siguiente comando crea otra asignación de nombre en la SVM llamada vs1. La asignación es una asignación de Windows a UNIX en la posición 1 de la lista de prioridades. Aquí el patrón y reemplazo incluyen expresiones regulares. La asignación asigna cada usuario CIFS del dominio ENG a los usuarios del dominio LDAP asociado con la SVM.

```
vs1::> vserver name-mapping create -vserver vs1 -direction win-unix
-position 1 -pattern "ENG\\(.+)"
-replacement "\1"
```
El siguiente comando crea otra asignación de nombre en la SVM llamada vs1. Aquí el patrón incluye "'\$" como elemento del nombre de usuario de Windows que debe escaparse. La asignación asigna al usuario de Windows ENG\ john\$OPS al usuario UNIX john OPS.

```
vs1::> vserver name-mapping create -direction win-unix -position 1
-pattern ENG\\john\$ops
-replacement john_ops
```
### <span id="page-6-0"></span>**Configure el usuario predeterminado**

Puede configurar un usuario predeterminado para que lo utilice si todos los demás intentos de asignación fallan para un usuario o si no desea asignar usuarios individuales entre UNIX y Windows. Si desea que la autenticación de usuarios no asignados falle, no debe configurar un usuario predeterminado.

#### **Acerca de esta tarea**

Para la autenticación CIFS, si no desea asignar cada usuario de Windows a un usuario individual de UNIX, puede especificar un usuario predeterminado de UNIX.

Para la autenticación NFS, si no desea asignar cada usuario UNIX a un usuario individual de Windows, puede especificar un usuario predeterminado de Windows.

#### **Paso**

1. Ejecute una de las siguientes acciones:

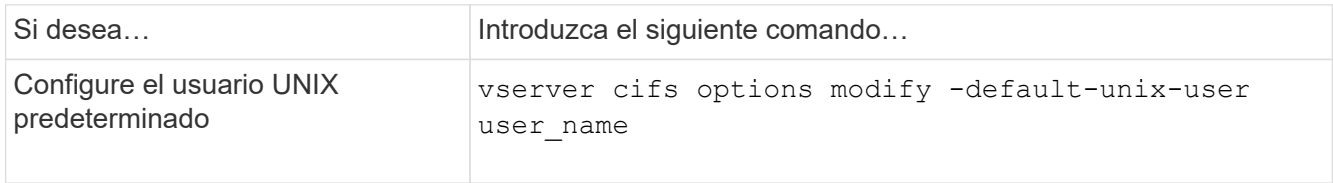

# <span id="page-7-0"></span>**Comandos para gestionar las asignaciones de nombres**

Hay comandos de la ONTAP específicos para gestionar las asignaciones de nombres.

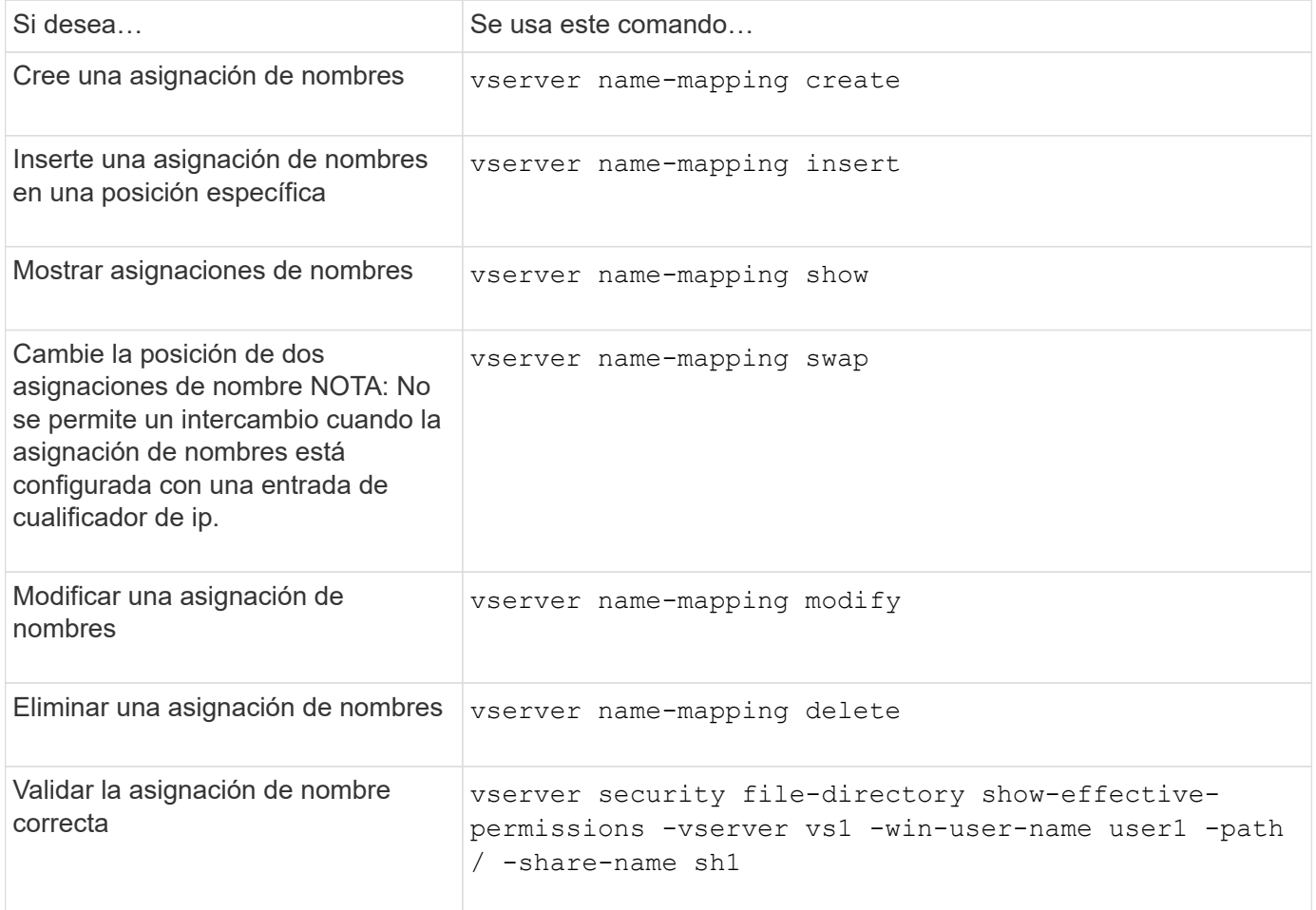

Consulte la página de manual de cada comando para obtener más información.

#### **Información de copyright**

Copyright © 2024 NetApp, Inc. Todos los derechos reservados. Imprimido en EE. UU. No se puede reproducir este documento protegido por copyright ni parte del mismo de ninguna forma ni por ningún medio (gráfico, electrónico o mecánico, incluidas fotocopias, grabaciones o almacenamiento en un sistema de recuperación electrónico) sin la autorización previa y por escrito del propietario del copyright.

El software derivado del material de NetApp con copyright está sujeto a la siguiente licencia y exención de responsabilidad:

ESTE SOFTWARE LO PROPORCIONA NETAPP «TAL CUAL» Y SIN NINGUNA GARANTÍA EXPRESA O IMPLÍCITA, INCLUYENDO, SIN LIMITAR, LAS GARANTÍAS IMPLÍCITAS DE COMERCIALIZACIÓN O IDONEIDAD PARA UN FIN CONCRETO, CUYA RESPONSABILIDAD QUEDA EXIMIDA POR EL PRESENTE DOCUMENTO. EN NINGÚN CASO NETAPP SERÁ RESPONSABLE DE NINGÚN DAÑO DIRECTO, INDIRECTO, ESPECIAL, EJEMPLAR O RESULTANTE (INCLUYENDO, ENTRE OTROS, LA OBTENCIÓN DE BIENES O SERVICIOS SUSTITUTIVOS, PÉRDIDA DE USO, DE DATOS O DE BENEFICIOS, O INTERRUPCIÓN DE LA ACTIVIDAD EMPRESARIAL) CUALQUIERA SEA EL MODO EN EL QUE SE PRODUJERON Y LA TEORÍA DE RESPONSABILIDAD QUE SE APLIQUE, YA SEA EN CONTRATO, RESPONSABILIDAD OBJETIVA O AGRAVIO (INCLUIDA LA NEGLIGENCIA U OTRO TIPO), QUE SURJAN DE ALGÚN MODO DEL USO DE ESTE SOFTWARE, INCLUSO SI HUBIEREN SIDO ADVERTIDOS DE LA POSIBILIDAD DE TALES DAÑOS.

NetApp se reserva el derecho de modificar cualquiera de los productos aquí descritos en cualquier momento y sin aviso previo. NetApp no asume ningún tipo de responsabilidad que surja del uso de los productos aquí descritos, excepto aquello expresamente acordado por escrito por parte de NetApp. El uso o adquisición de este producto no lleva implícita ninguna licencia con derechos de patente, de marcas comerciales o cualquier otro derecho de propiedad intelectual de NetApp.

Es posible que el producto que se describe en este manual esté protegido por una o más patentes de EE. UU., patentes extranjeras o solicitudes pendientes.

LEYENDA DE DERECHOS LIMITADOS: el uso, la copia o la divulgación por parte del gobierno están sujetos a las restricciones establecidas en el subpárrafo (b)(3) de los derechos de datos técnicos y productos no comerciales de DFARS 252.227-7013 (FEB de 2014) y FAR 52.227-19 (DIC de 2007).

Los datos aquí contenidos pertenecen a un producto comercial o servicio comercial (como se define en FAR 2.101) y son propiedad de NetApp, Inc. Todos los datos técnicos y el software informático de NetApp que se proporcionan en este Acuerdo tienen una naturaleza comercial y se han desarrollado exclusivamente con fondos privados. El Gobierno de EE. UU. tiene una licencia limitada, irrevocable, no exclusiva, no transferible, no sublicenciable y de alcance mundial para utilizar los Datos en relación con el contrato del Gobierno de los Estados Unidos bajo el cual se proporcionaron los Datos. Excepto que aquí se disponga lo contrario, los Datos no se pueden utilizar, desvelar, reproducir, modificar, interpretar o mostrar sin la previa aprobación por escrito de NetApp, Inc. Los derechos de licencia del Gobierno de los Estados Unidos de América y su Departamento de Defensa se limitan a los derechos identificados en la cláusula 252.227-7015(b) de la sección DFARS (FEB de 2014).

#### **Información de la marca comercial**

NETAPP, el logotipo de NETAPP y las marcas que constan en <http://www.netapp.com/TM>son marcas comerciales de NetApp, Inc. El resto de nombres de empresa y de producto pueden ser marcas comerciales de sus respectivos propietarios.